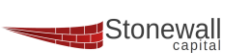

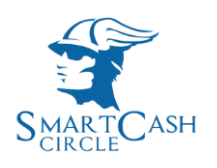

# Documentazione API SmartPay

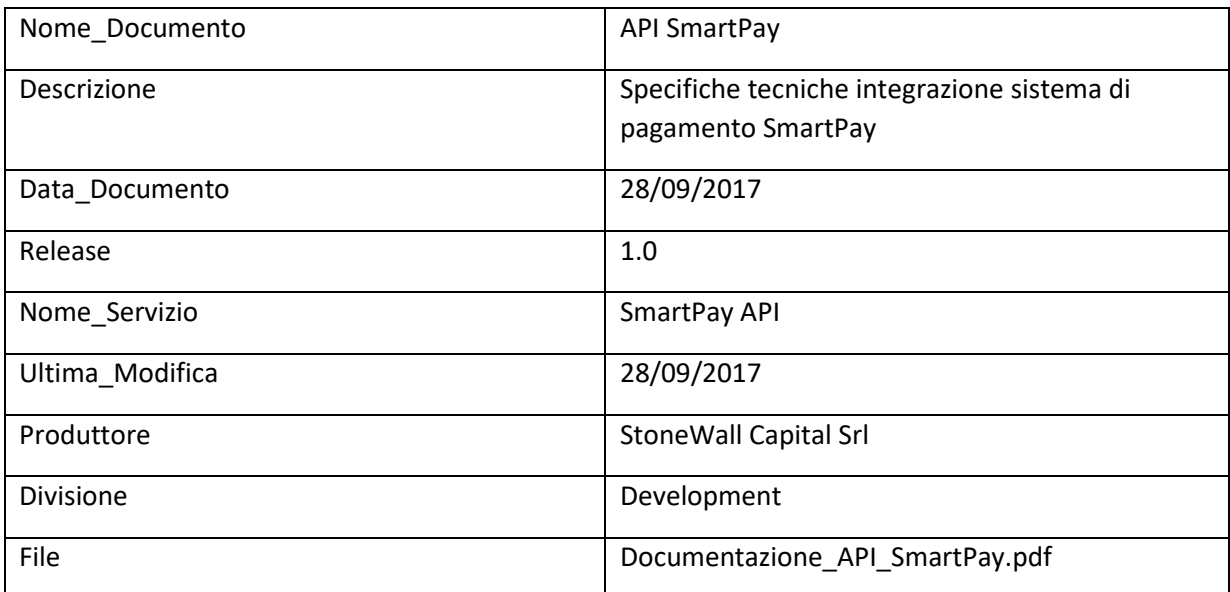

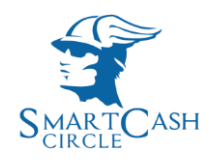

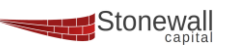

## **Introduzione**

**SmartPay API** fornisce alle aziende e agli sviluppatori l'opportunità di integrare i servizi di pagamento **SmartCash** all'interno di siti web e applicazioni.

L'interfaccia fornita opera attraverso richieste **HTTP** adoperando il metodo **POST**.

Per poter usufruire del servizio **SmartPay** è necessario aver effettuato una sottoscrizione come *Esercente*. Una volta effettuata l'adesione sarà possibile utilizzare le API autorizzandosi con i dati (**Key** e **Secret**) che verranno ricevuti via email.

# **Descrizione del Funzionamento**

*SmartPay API fornisce due servizi :*

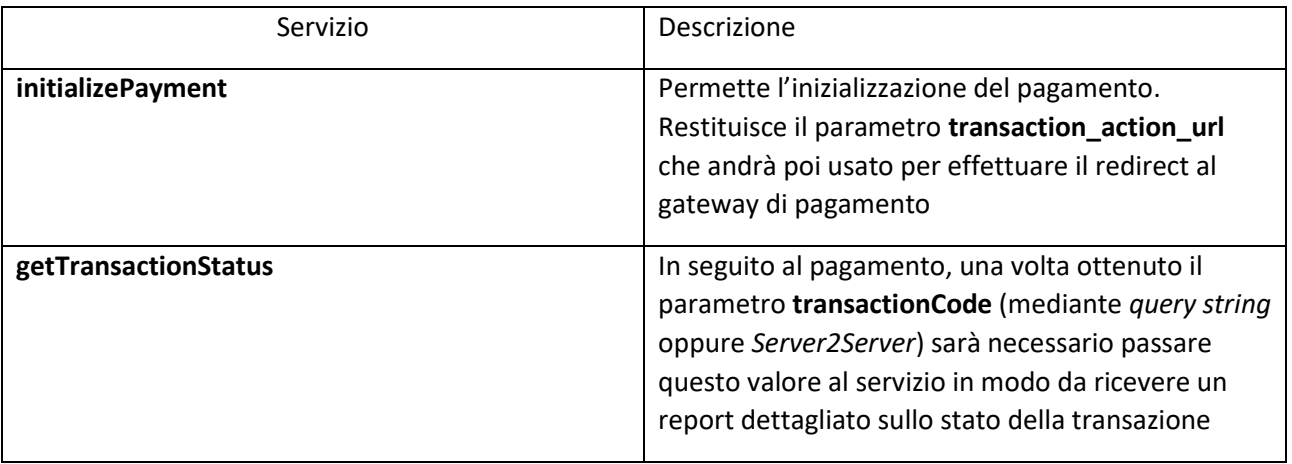

*SmartPay API comunica l'esito del pagamento in due modi :*

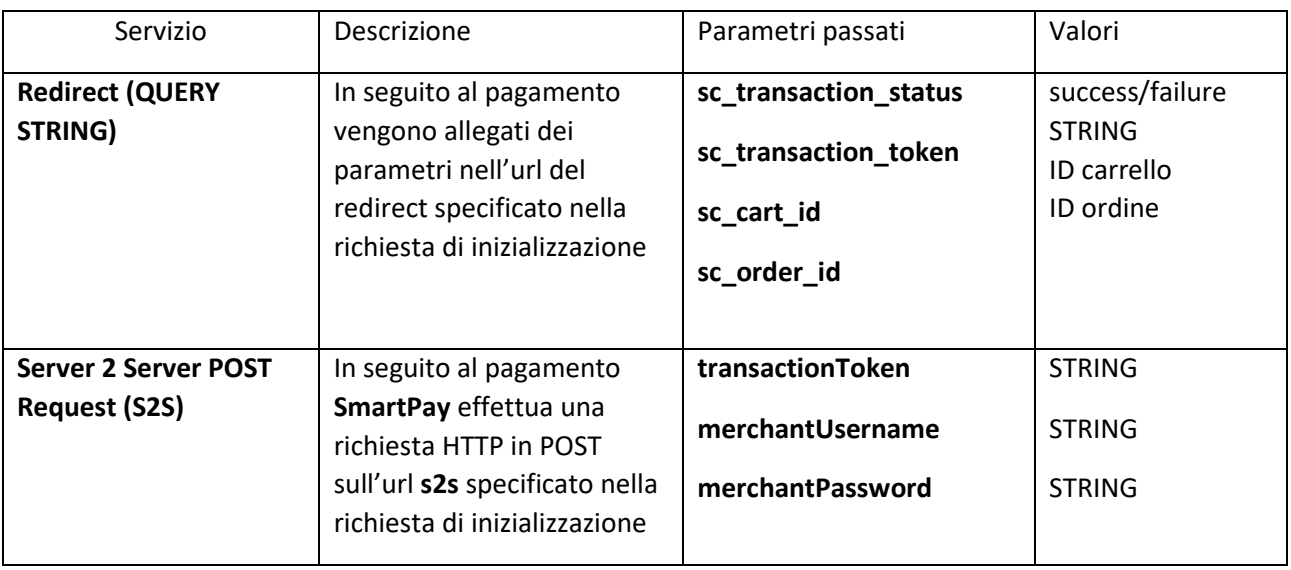

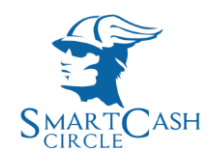

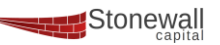

# **Specifiche tecniche, parametri e flusso**

**[STEP 1] Richiesta su Servizio initializePayment**

*URL :* <https://www.smart-cash.it/smartPay/initializePayment.php>

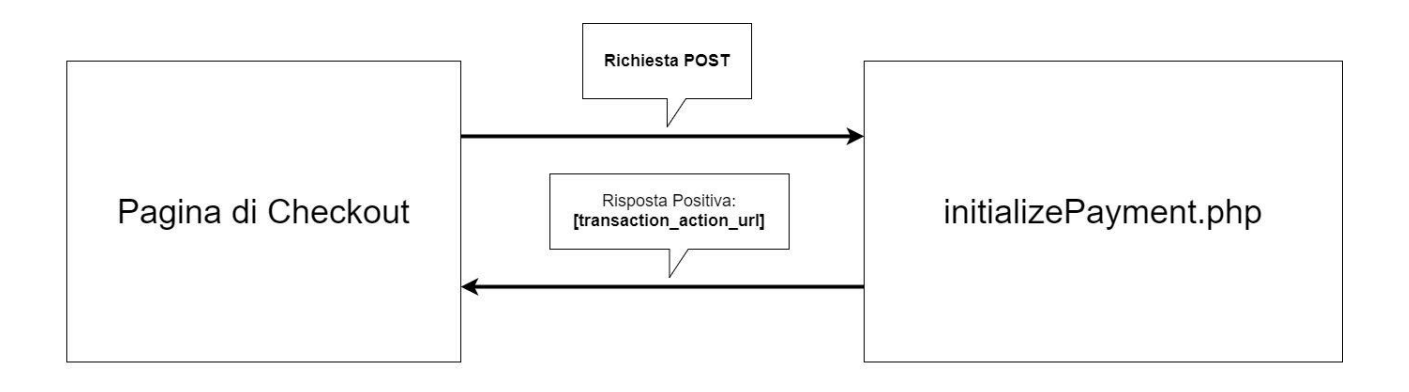

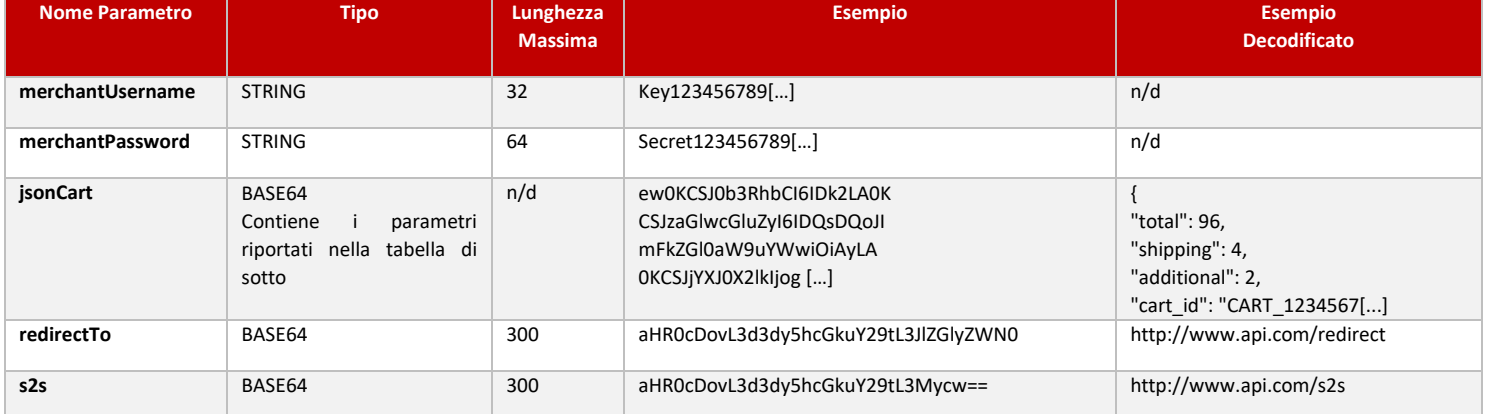

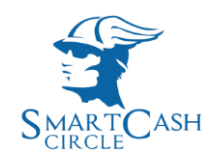

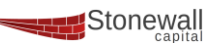

#### *REQUEST : (Richiesta)*

#### *Parametri della stringa jsonCart :*

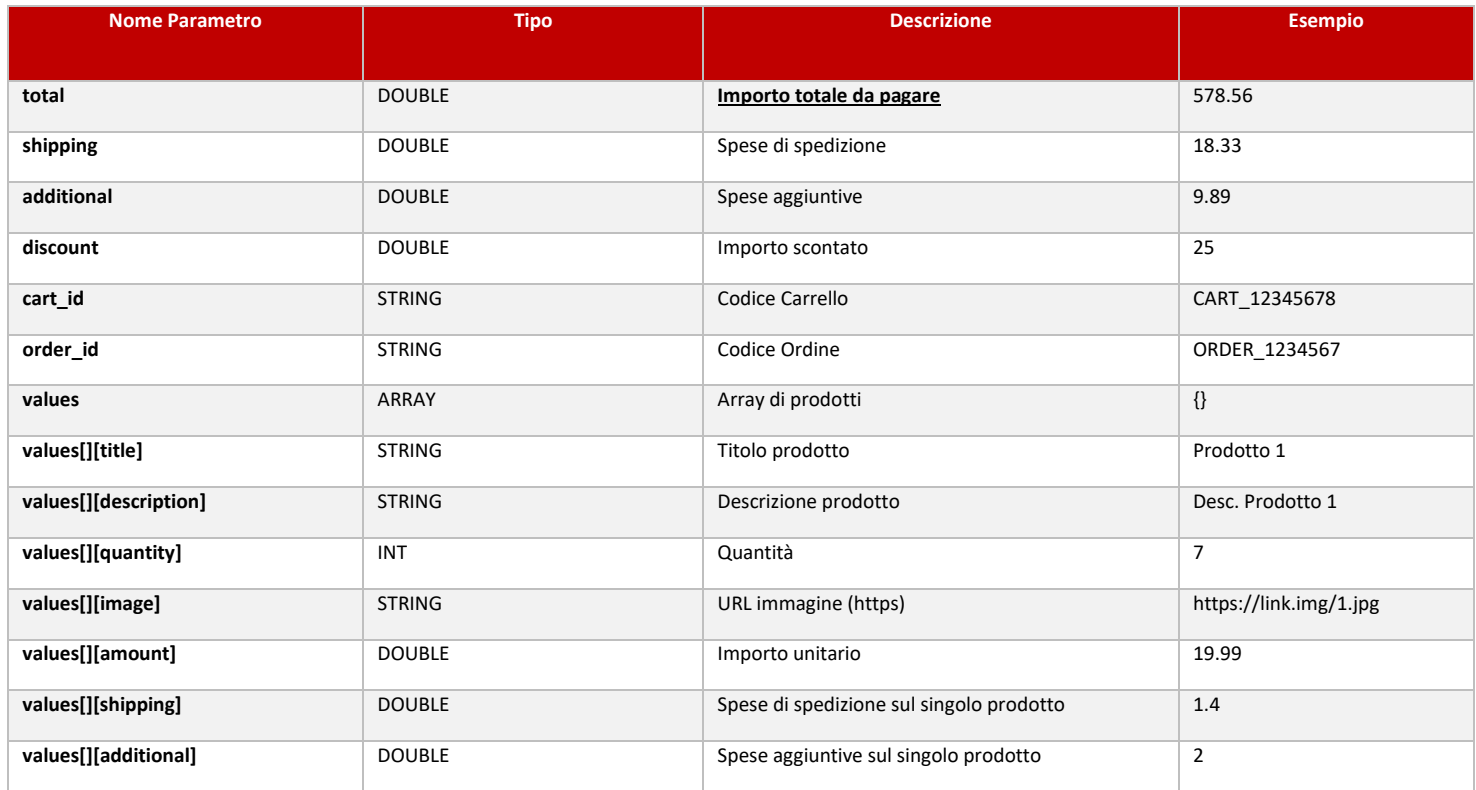

#### *RESPONSE : (Risposta)*

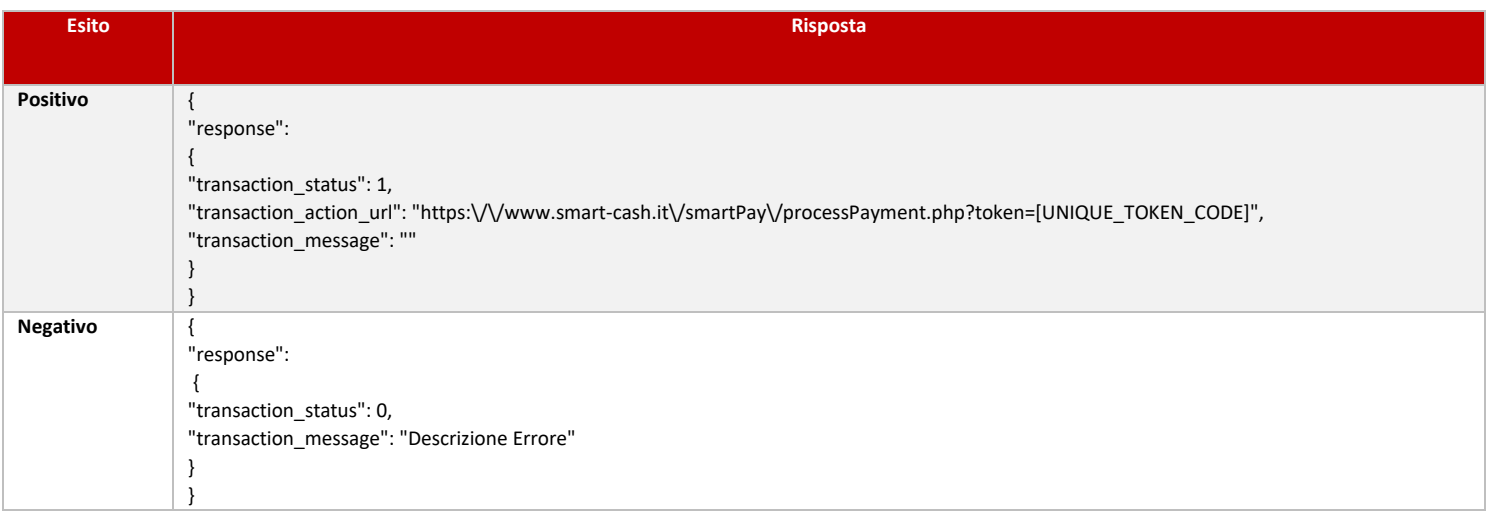

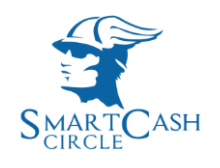

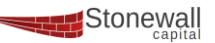

#### **[STEP 2] Redirect su transaction\_action\_url**

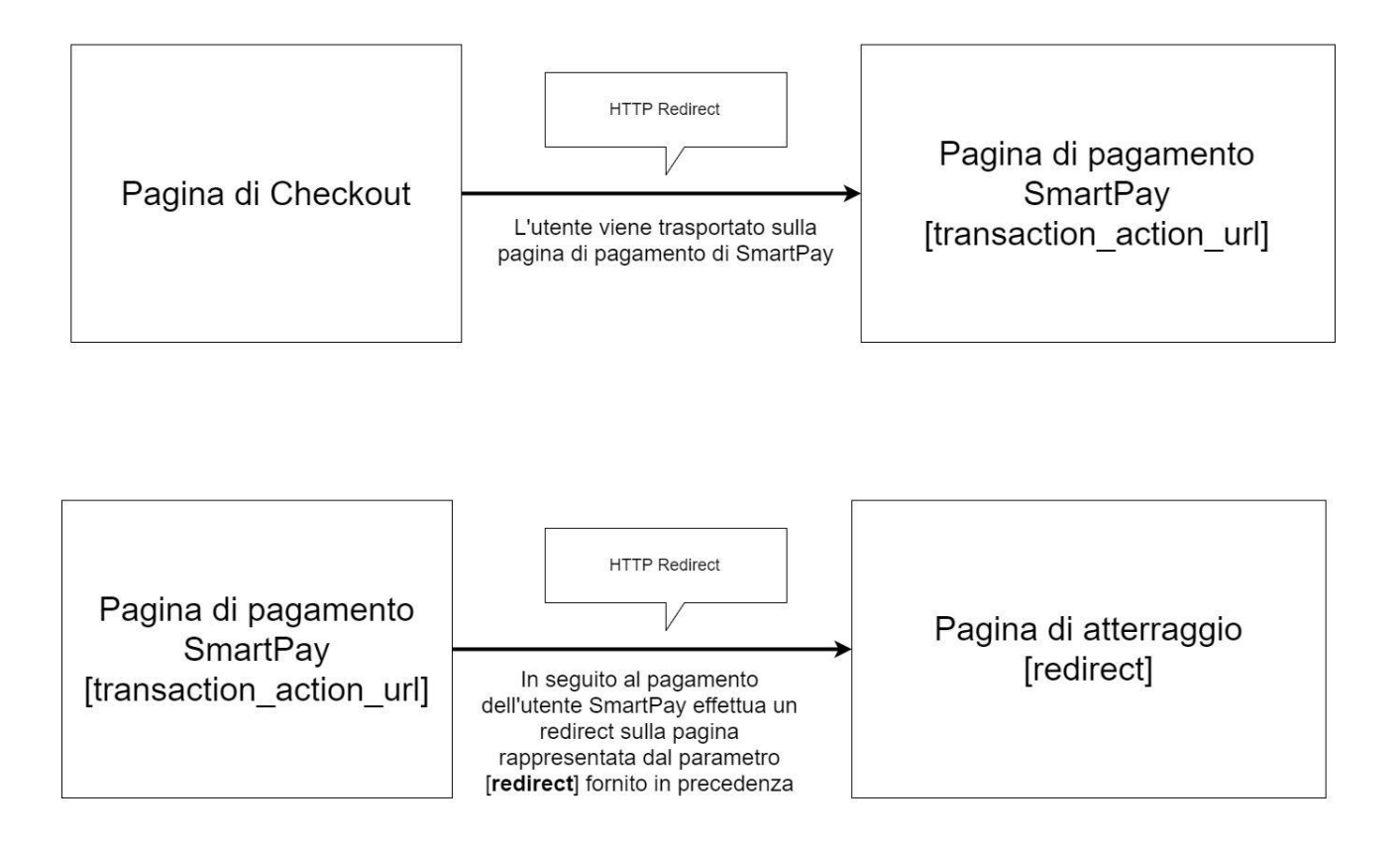

#### **[STEP 3] Conclusione del pagamento e verifica della transazione**

Una volta effettuato il pagamento **SmartPay** comunica i valori **merchantUsername**, **merchantPassword** e **transactionCode** all'URL fornito nel parametro **S2S**

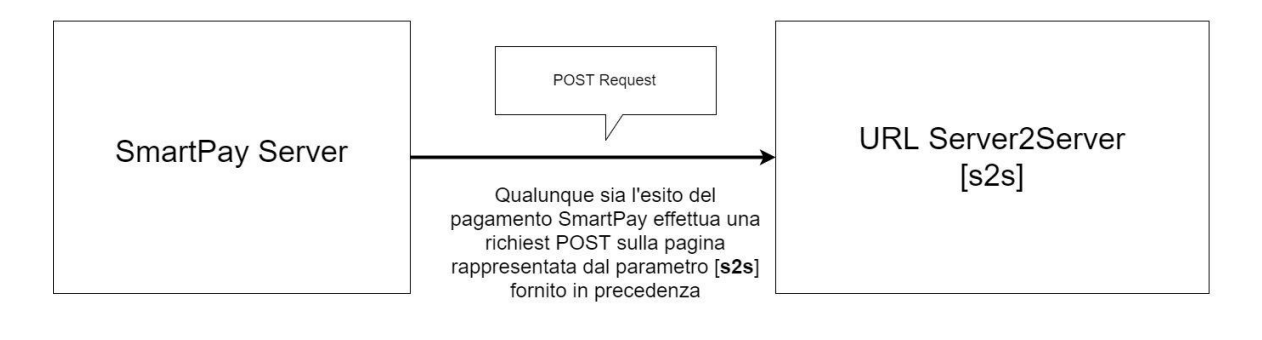

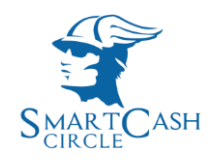

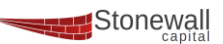

#### **[STEP 4] Ricezione del parametro transactionCode e richiesta al servizio getTransactionStatus**

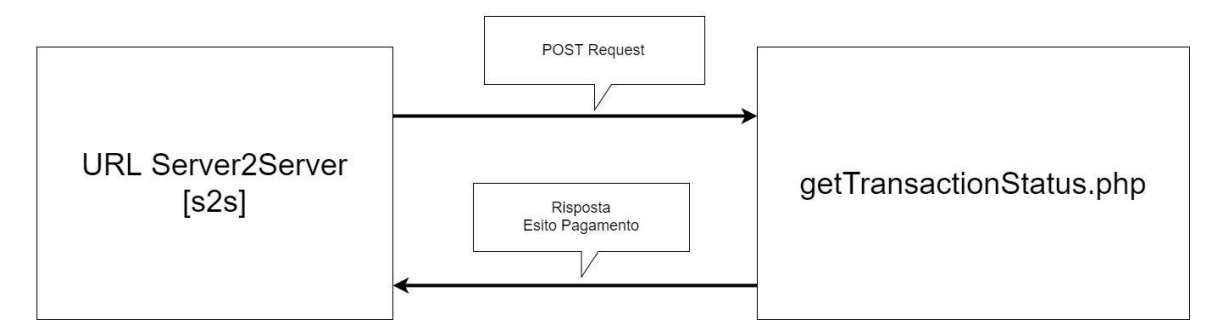

### *URL :* https://www.smart-cash.it/smartPay/getTransactionStatus.php

#### *REQUEST : (Richiesta)*

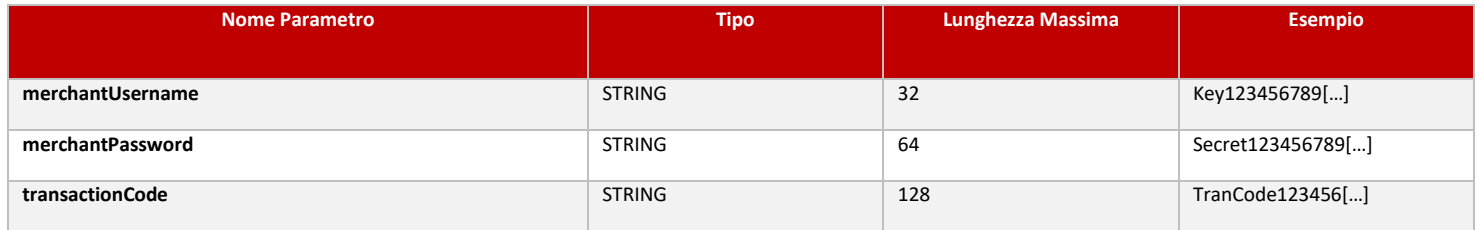

#### *RESPONSE : (Risposta)*

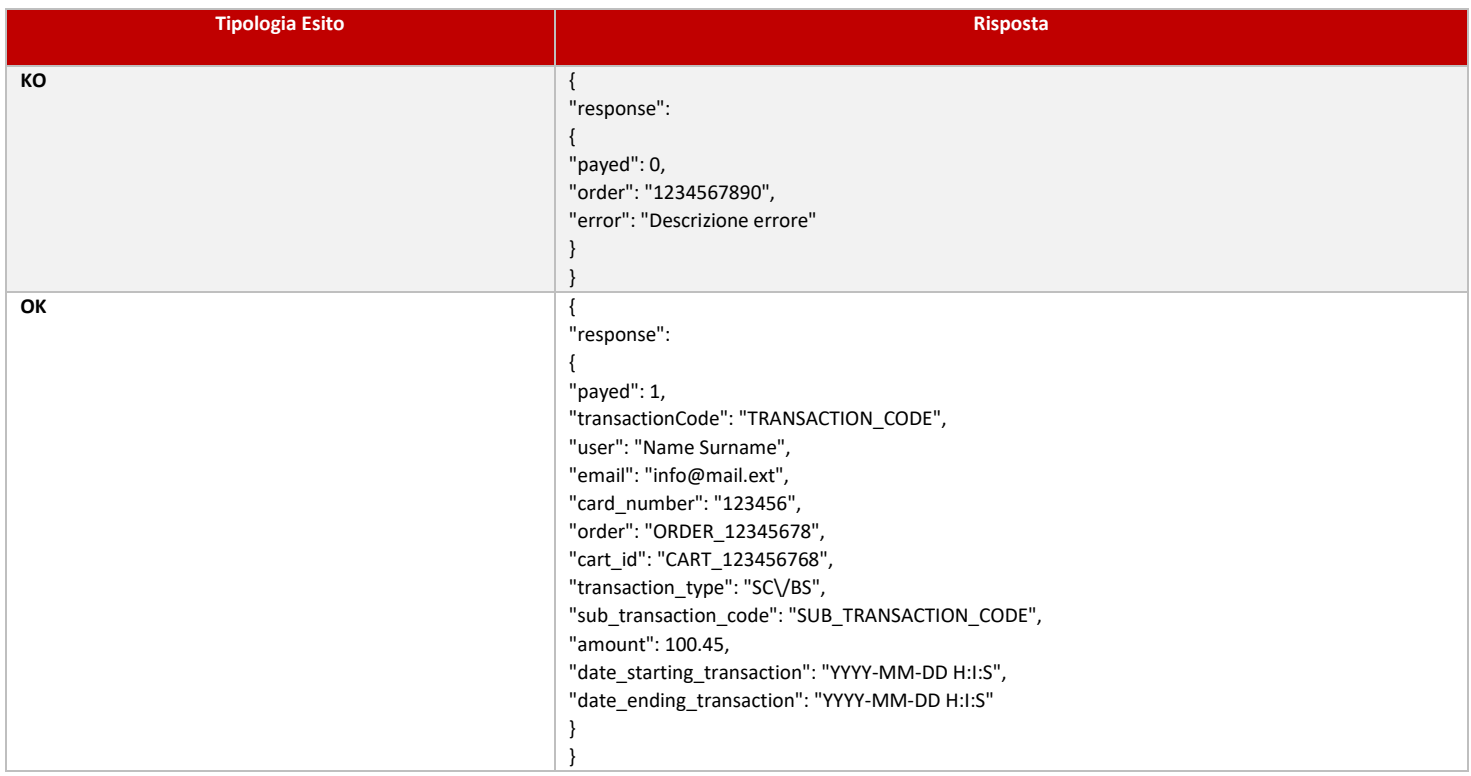

#### **StoneWall Capital Srl** Sede legale : Via Antonio Bosio, 12 00161 Roma Partita IVA 13607931006 REA RM-1460229 Mobile 393929499589 Tel. +39 06.62208336 - +39 081.19130185 Direzione generale e operativa: Via Cornelia dei Gracchi, 28c

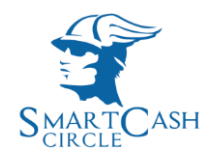

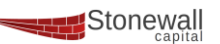

# **Codice di Esempio**

#### **[1] Inizializzazione pagamento (payment.php)**

```
<?php
```

```
$params = array( 's2s' => base64_encode("https://www.website.it/s2s.php"),
    'redirectTo' => base64_encode("https://www.website.it/thankyou.php"),
     'merchantUsername' => "XXXXXXXXXXXXXXXXXXXXXXXXXXXXXXXX",
     'merchantPassword' => "XXXXXXXXXXXXXXXXXXXXXXXXXXXXXXXXXXXXXXXXXXXXXXXXXXXXXXXXXXXXXXXX",
    'jsonCart' => base64 encode(json encode(array(
        'total' => 140.56,
        'shipping' => 8,
        'additional' \Rightarrow 2.56,
        'cart id' => "CART 1234567890",
        "order id" => "ORDER_1234567890",'values' => array(
             array(
                  'title' => "Product 1",
                 'description' => "Product 1 Description",
                 'quantity' \Rightarrow 1,
                  'image' => "https://www.website.it/img1.jpg",
                 'amount' \Rightarrow 65
             ),
             array(
                  'title' => "Product 2",
                  'description' => "Product 2 Description",
                 'quantity' => 2,
                  'image' => "https://www.website.it/img2.jpg",
                 'amount' \Rightarrow 32.5
             )
         )
     )))
);
$authUrl = 'https://www.smart-cash.it/smartPay/initializePayment.php?' . http_build_query($params);
$response = file get contents($authUrl);
if ($response) {
    $result = json decode ($response, 1); if ($result) {
         $status = $result['response']['transaction_status'];
        if ($status == 1)
             $url = $result['response']['transaction_action_url'];
            header("Location:" . $url);
         } else {
            echo "Il servizio ha generato un errore : " . $result['response']['transaction message']
;
         }
     } else {
         echo "Il servizio ha risposto con un JSON non valido";
     }
} else {
     echo "Impossibile contattare il servizio.";
}
```
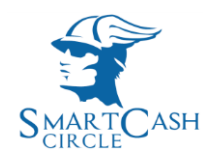

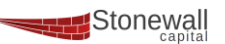

#### **[2] Ricezione esito pagamento (s2s.php)**

```
<?php
$merchantUsername = $_POST['merchantUsername'];
$merchantPassword = $_POST['merchantPassword'];
$transactionToken = $ POST['transactionToken'];
$request = array( "transactionToken" => $transactionToken,
     "merchantUsername" => $merchantUsername,
     "merchantPassword" => $merchantPassword
);
$ch = curl init();curl_setopt($ch, CURLOPT_URL, "https://www.smart-cash.it/smartPay/getTransactionStatus.php");
curl_setopt($ch, CURLOPT_RETURNTRANSFER, true);
curl setopt($ch, CURLOPT POST, 1);
curl_setopt($ch, CURLOPT_POSTFIELDS, $request);
curl_setopt($ch, CURLOPT_SSL_VERIFYPEER, 0);
curl_setopt($ch, CURLOPT_SSL_VERIFYHOST, 0);
$response = curl exec(\$ch);curl close($ch);
if ($response) {
     $result = json_decode($response, 1);
     if ($result) {
         if (isset($result['response']) && isset($result['response']['payed'])) {
             if ($result['response']['payed'] == 1) {
                 echo "Pagamento completato con successo";
             } else {
                 echo "Il pagamento non è stato effettuato";
 }
         }
     } else {
         echo "Il servizio ha risposto con un JSON non valido";
     }
} else {
     echo "Impossibile contattare il servizio.";
\overline{ }
```
**Per Info e assistenza scrivere [a assistenza@stonewallcapital.it](mailto:assistenza@stonewallcapital.it)**